# Join GitHub today

GitHub is home to over 40 million developers working together to host and review code, manage projects, and build software together.

Sign up

Dismiss

# Error opening PHP files #14952

New issue

① Open

the AKBhub opened this issue on 1 Nov 2019 · 3 comments

1 de 3

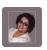

theAKBhub commented on 1 Nov 2019

Everytime I open a PHP file in Brackets, the error as shown below is displayed.

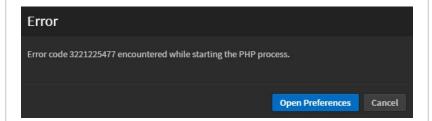

I do have executablePath set to the correct php.exe path but it didn't solve the issue.

The error, however, doesn't cause any issues while editing, saving or executing the PHP code. It's shown only when a PHP file is opened.

How can I get rid of this?

Thanks in advance.

## Assignees

No one assigned

#### Labels

None yet

#### **Projects**

None yet

#### Milestone

No milestone

#### Linked pull requests

Successfully merging a pull request may close this issue.

None yet

shubhsnov commented on 2 Nov 2019

Collaborator

Try this thread => #14783

If it is windows, do make sure the path is has double slashes \\ instead of single slash \\.

### 2 participants

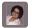

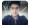

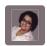

theAKBhub commented on 8 Nov 2019

Author

#### Ηi

I had it as double slash (  $\setminus \setminus$  ) from before.

```
"php": {
          "enablePhpTooling": true,
          "executablePath": "C:\\wamp64\\bin\\php
\\php7.3.5\\php.exe",
          "memoryLimit": "4095M",
          "validateOnType": "false"
}
```

Is there anything else that I can do to prevent this error?

2 de 3

3 de 3